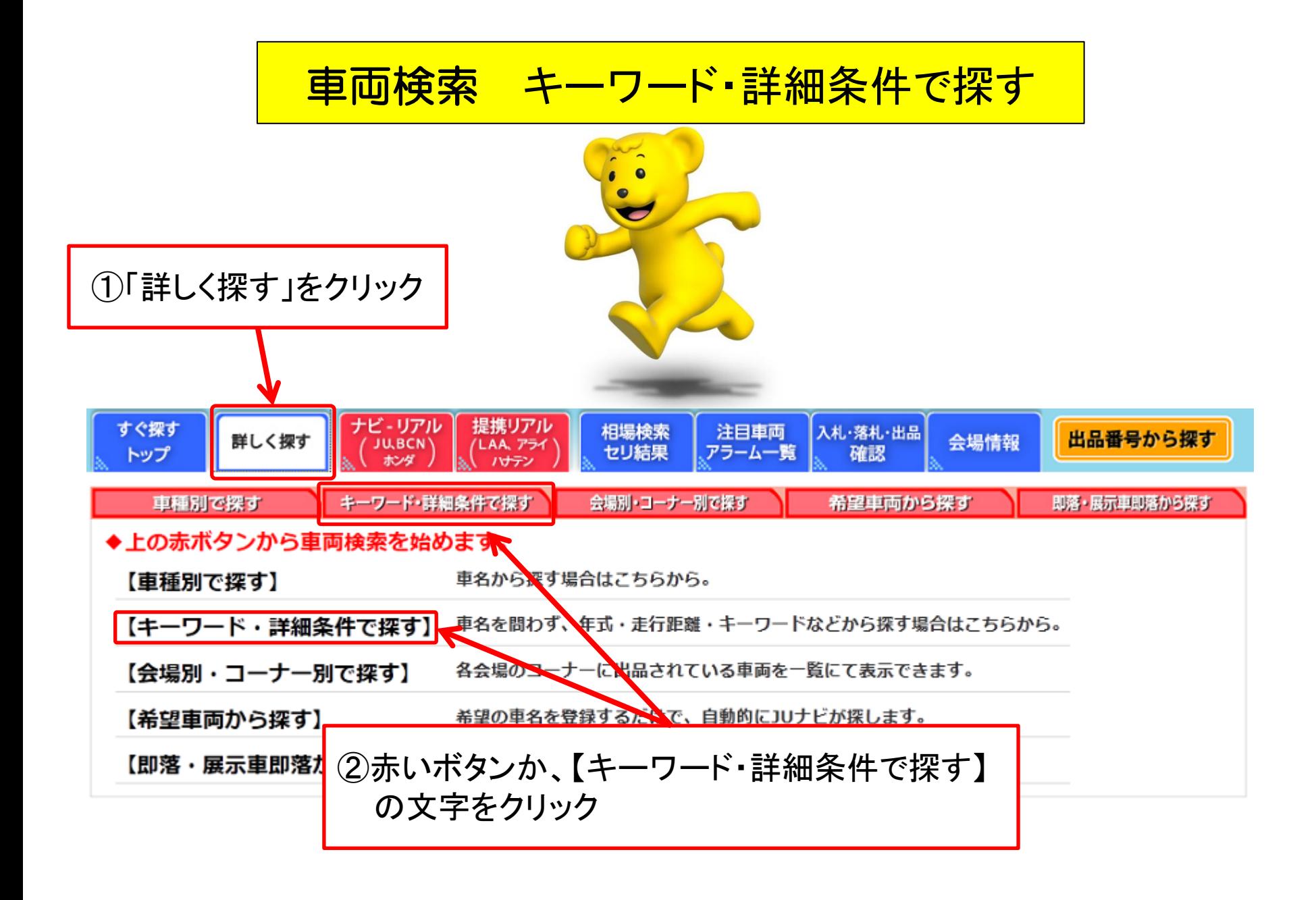

(株)JUコーポレーション

## 車両検索(キーワード・詳細条件で探す) 例)スバル 4WDの場合

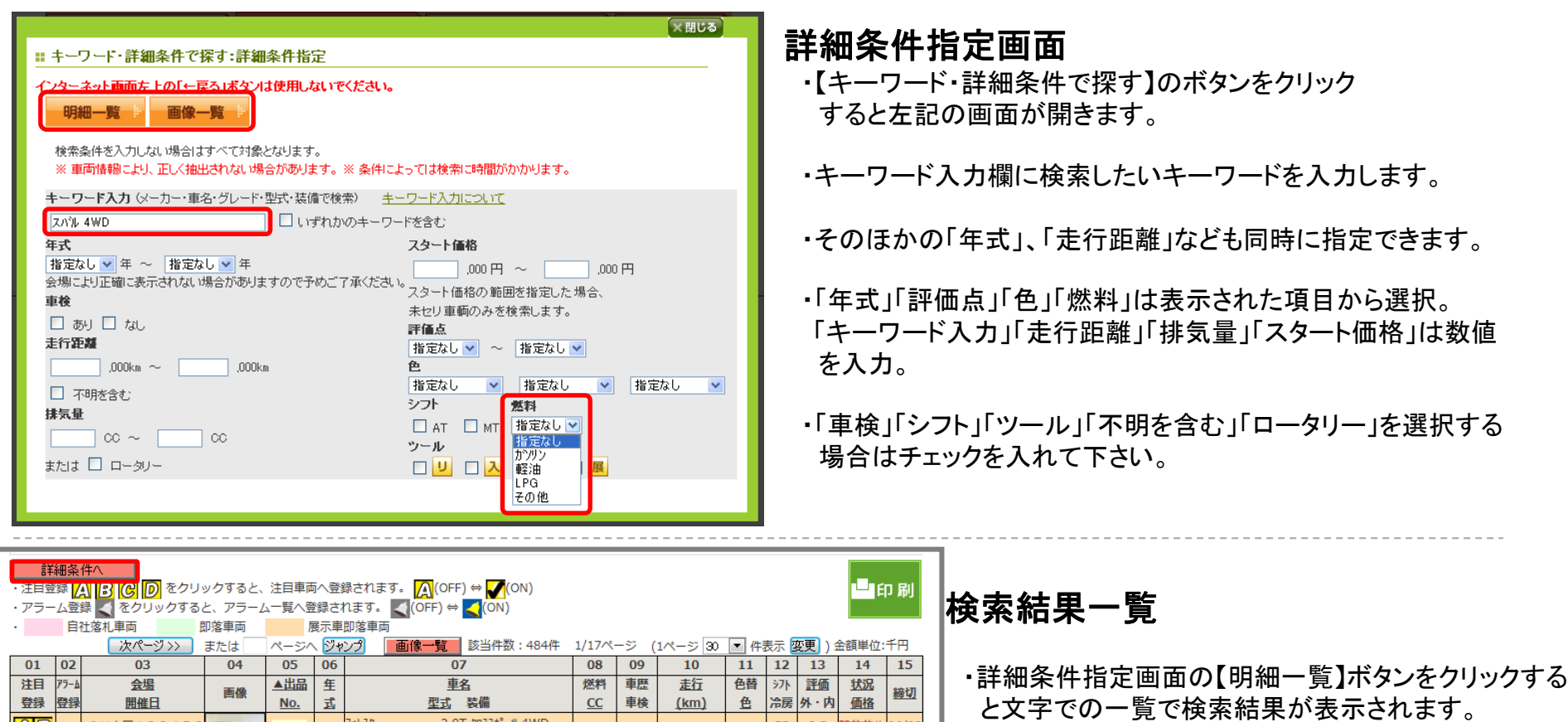

・検索条件を修正する場合は【詳細条件へ】をクリック して下さい。

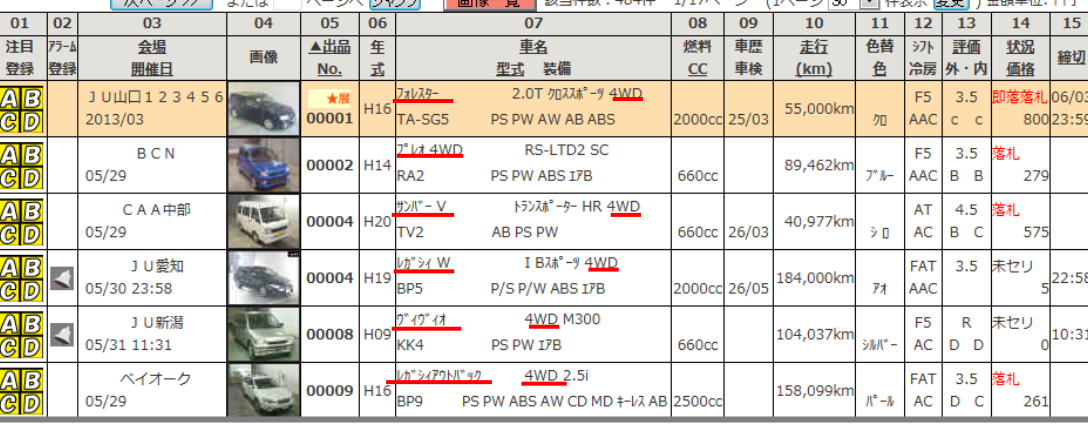